## **Guide des outils Moodle pour enseignant·es et formateur·trices**

Créer un cours avec divers types de contenus pour interagir avec les participant es

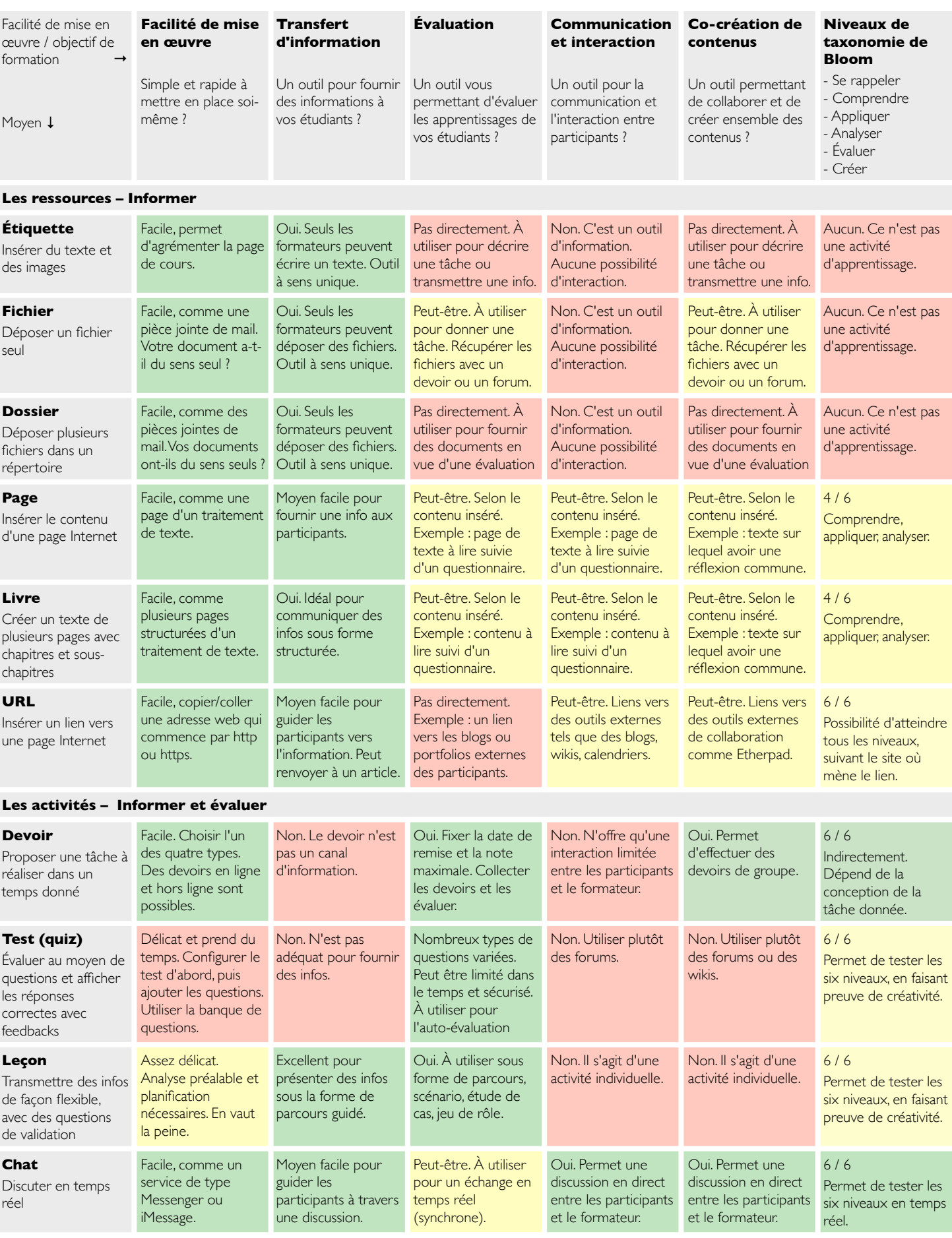

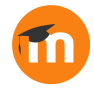

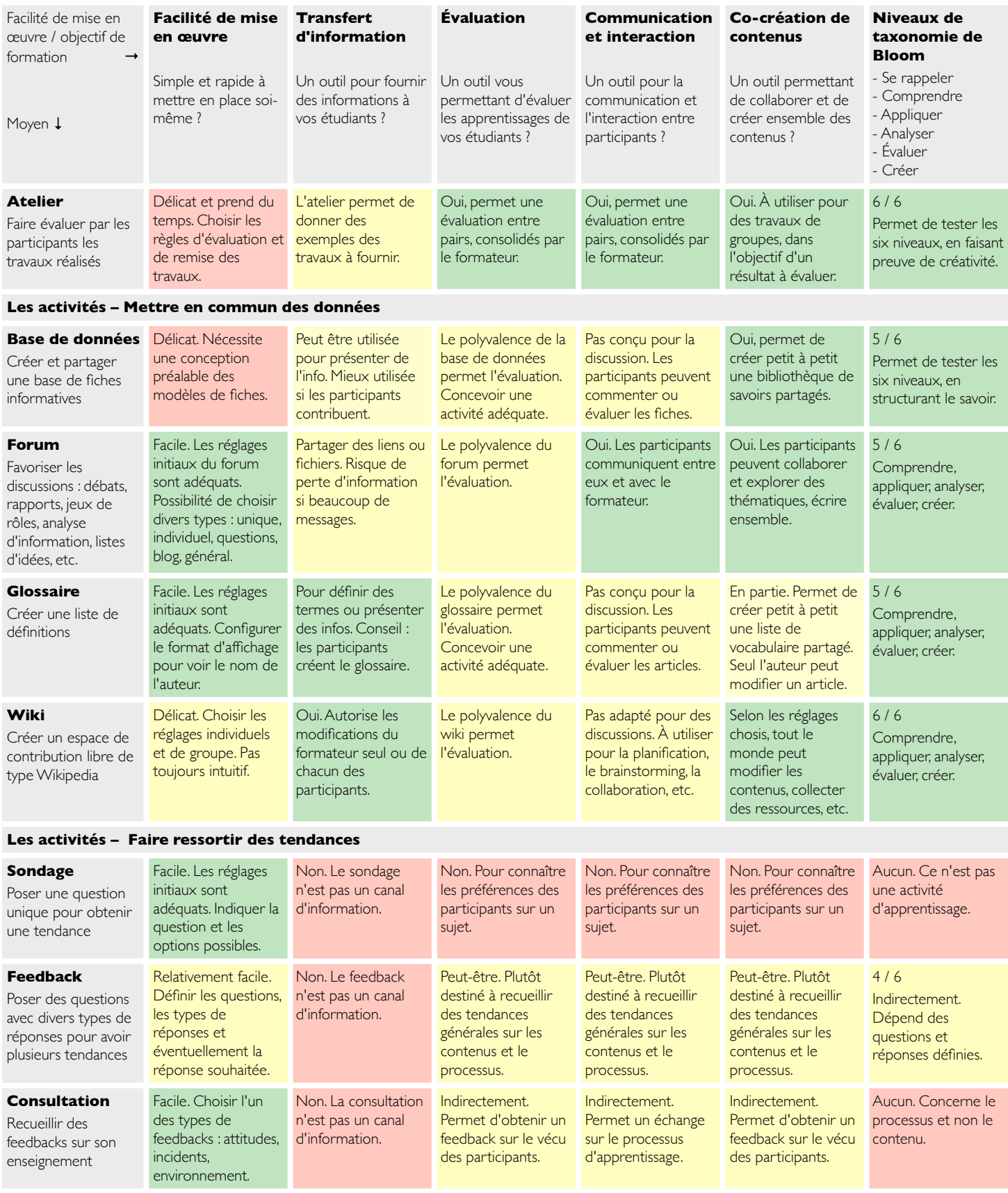

Les couleurs représentent l'adéquation du moyen (ressource ou activité) par rapport à l'objectif visé :

Le moyen idéal pour ça  $\|\cdot\|$  Utilisable avec un peu d'astuce  $\|\cdot\|$  Pas adapté à l'objectif visé

Une idée de Joyce Seitzinger (@catspyjamasnz) traduite par Nicolas Martignoni (@nmartignoni), adaptée pour Moodle 2.x par Fabien Balli. Mise à jour en mars 2020 pour Moodle 3.x par Nicolas Martignoni (@nmartignoni). Publié sous licence CC-BY-NC-SA.

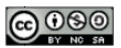